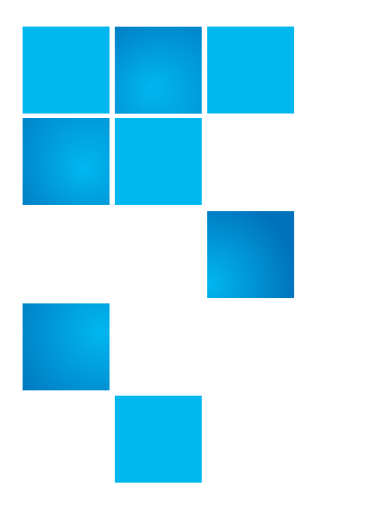

## **Product Bulletin 71**

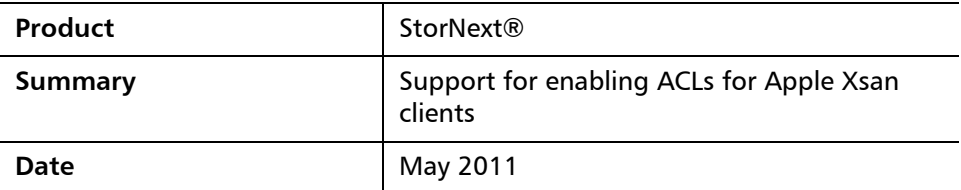

**Synopsis** Enabling ACLs for Apple Xsan clients is supported with a StorNext MDC for certain configurations.

> This bulletin is referenced from the Apple Knowledge Base Article HT3658, available at <http://support.apple.com/kb/HT3658>

**Description** File system access control lists (ACLs) are supported in the following configurations only:

- StorNext metadata controller running on Linux, with only all Xsan clients
- StorNext metadata controller running on Linux, with StorNext Windows and Xsan clients
- StorNext metadata controller running on Windows, with StorNext Windows and Xsan clients

ACLs are not supported in configurations where Linux clients are present.

ACLs are activated by enabling the EnforceACLs flag on StorNext or Xsan MDCs. For Windows, the WindowsSecurity flag must also be set. (See StorNext or Xsan documentation for more details.)

The StorNext metadata controller (MDC) may be installed on a Linux or Windows-based operating system, subject to certain limitations and best practices.

StorNext Storage Manager, replication, and deduplication are supported with ACLs enabled. StorNext preserves the ACLs through file truncation and retrieval or file replication transfer from source to target.

© 2011 Quantum Corporation. All rights reserved. 6-00960-112 Rev A, May 2011

Quantum, the Quantum logo, DLT, DLTtape, the DLTtape logo, SuperLoader, Scalar, StorNext, and DXi are registered trademarks of Quantum Corporation, registered in the U.S. and other countries. All other trademarks are the property of their respective companies. Specifications are subject to change without notice.

## **Limitations and Best Practices**

Linux (or UNIX) StorNext clients must not be present, and are not supported, in client populations where ACLs are enabled for Xsan or Windows clients.

Where a Linux MDC is in use, certain file operations on the Linux MDC may cause the loss of ACLs and must not be performed. Examples are: create, move, chmod, and meta operations on files or directories.

**Note:** Operations such as reading a file do not affect the ACLs on the file.

To prevent the loss of ACLs, do the following:

- Limit logon and access to the MDC machine to administrative access only
- Do not run applications on the Linux-based MDC which can perform restricted operations

Any clients connected to a StorNext MDC must be supported per the StorNext Supported Platforms matrices, available in the release notes for each StorNext release.

In a homogeneous MacOS / Xsan client population with a StorNext MDC, Open Directory and Active Directory are supported for directory services. In heterogeneous MacOS / Xsan and Windows / StorNext client populations, Active Directory is supported for the directory services.

If Active Directory is used as a domain controller for a StorNext environment, it must be running on Windows Server 2003 R2 or later. Earlier versions of Windows Server (including Windows Server 2003) had limitations in RFC 2307 support which made it unsuitable for use in heterogeneous environments.

All machines in an MDC configuration must be members of the same Active Directory or Open Directory domain.

In cases where StorNext Replication is present in the configuration on StorNext Linux-based MDCs, Windows or MacOS clients configured on the source and target MDCs must all be members of the same Active Directory or Open Directory domain.

Although Storage Manager retrieval of truncated disk blocks preserves the original ACLs on a file, recovering a deleted file or recovering a file copy to an alternate location will not preserve the original ACLs, but will inherit ACLs from the directory in which the retrieval is targeted.

**Contacting Quantum** More information about StorNext is available on the Quantum Service and Support website at [www.quantum.com/ServiceandSupport.](http://www.quantum.com/ServiceandSupport) The Quantum Service and Support website contains a collection of information, including answers to frequently asked questions (FAQs). You can also access software, firmware, and drivers through this site.

For further assistance, contact the Quantum Technical Assistance Center:

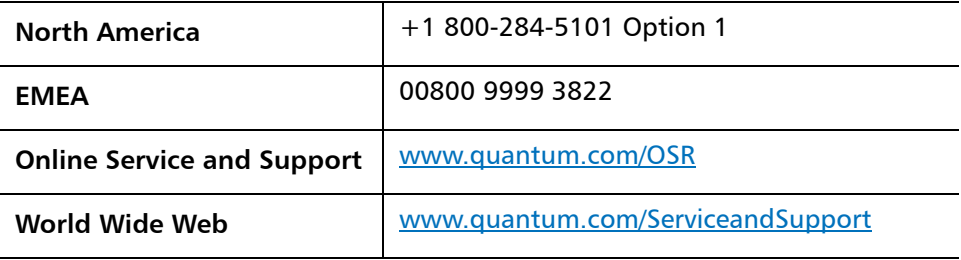

(Local numbers for specific countries are listed on the Quantum Service and Support Website.)